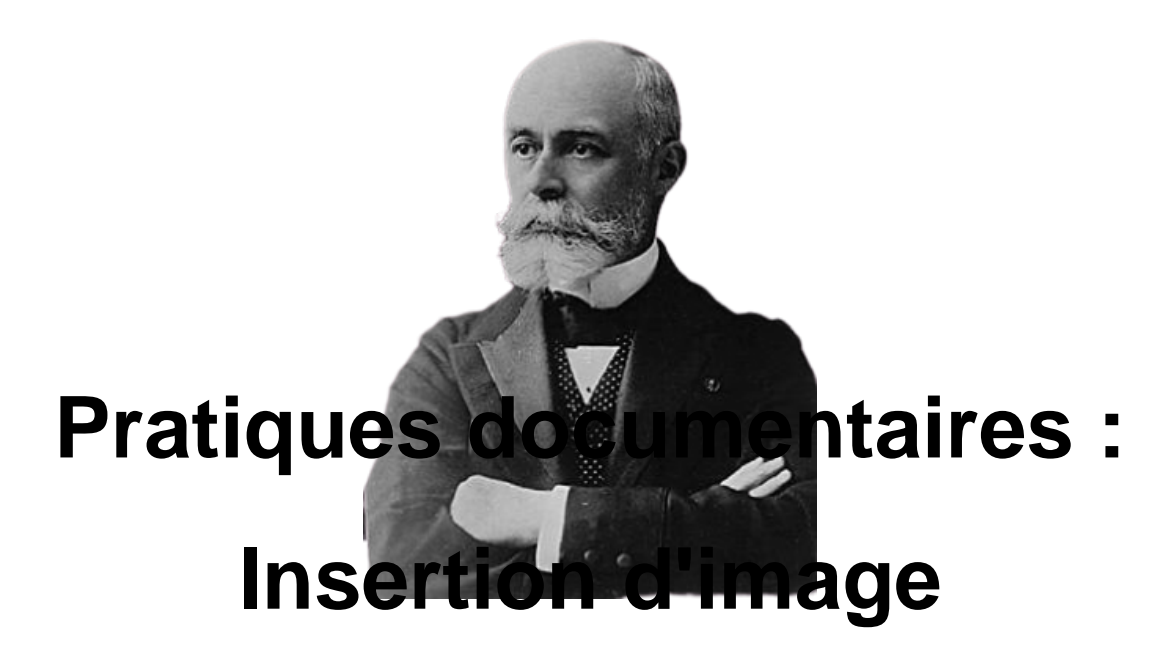

- Espace pédagogique - CDI - Maîtrise de l'information -

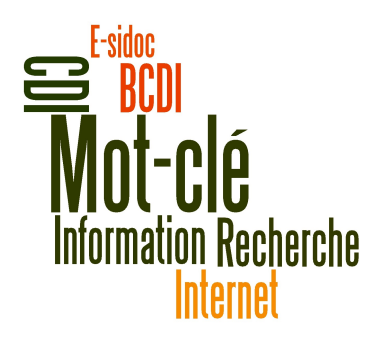

Date de mise en ligne : mardi 26 novembre 2013

**Copyright © Collège Henri Becquerel - Sainte-Geneviève-des-Bois - Tous**

**droits réservés**

Insérer une image dans un exposé est un exercice que l'on fait souvent... mais comment le faire correctement ?